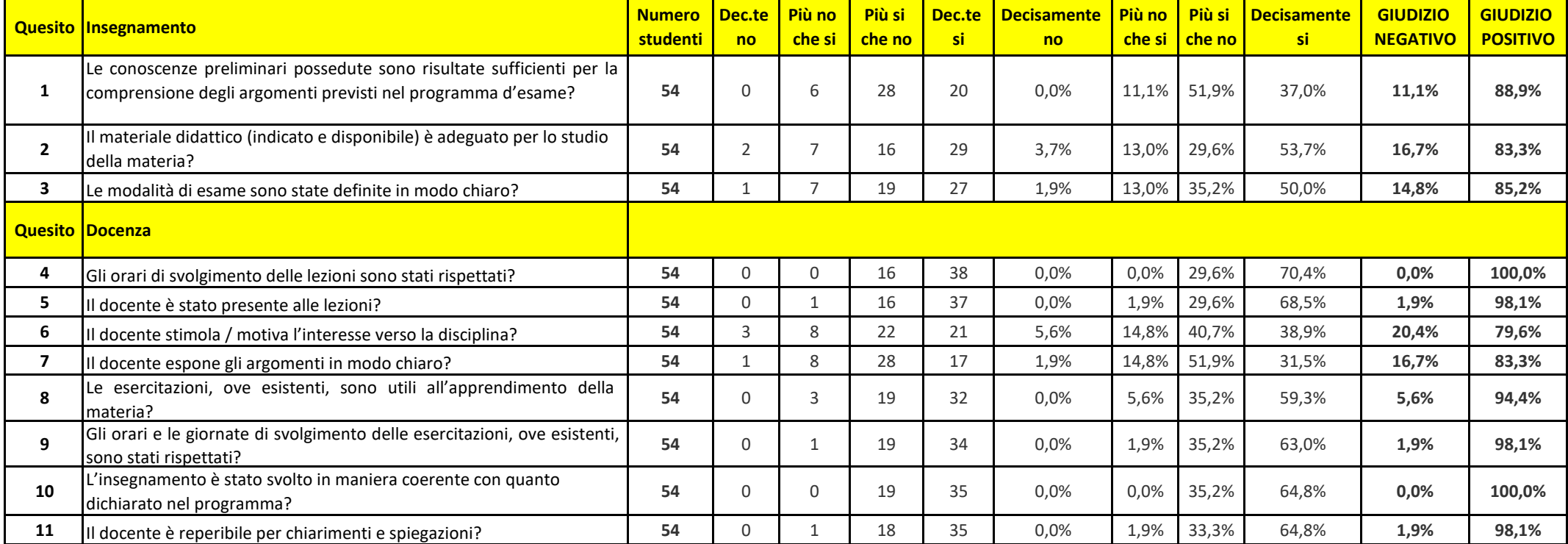

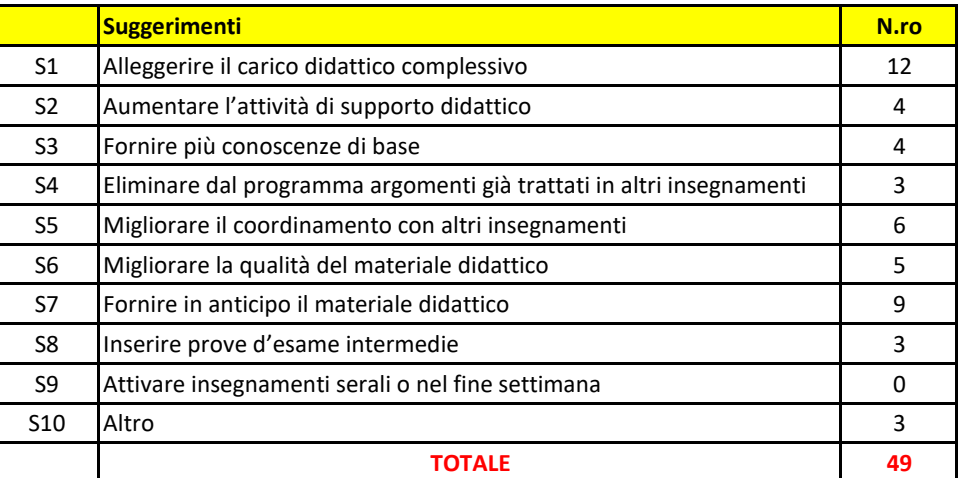

## ISTOLOGIA ED EMBRIOLOGIA - LM42 - I ANNO - III BIMESTRE - A.A. 2018/19